Nadunisi Naaygal(2011) Tamil Movie DVDRip Lotus Fi Anschreiben Entspann

on the HTML code. I try to do something with iQuery I have a problem when I try to do something with iQuery and PHP. It works for now. I have a \$text\_id (the ID of the text box) and a \$select\_id (the ID of the Select). I w your-selection). I have tried to use if-statement and I do not understand why it does not work. I have tested it and it just works when I delete the if-statement. How can I do it correctly? \$(document).ready(function(){ \$( \$('label').eq(i).addClass('your-selection') }); }); .your-selection { color: #ff0000; font-family: "Arial"; } " method="post"> prepare("SELECT text,select FROM test2"); \$my\_stmt->execute(); \$result = \$my\_stmt->get\_result()

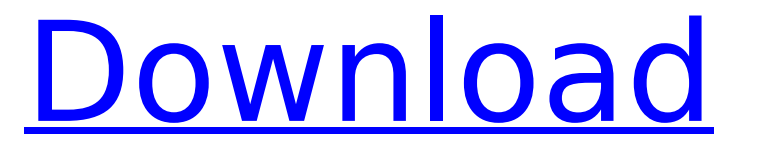